**Bezpečnost dat**

Richard Biječek

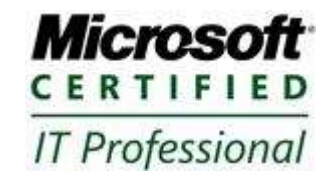

## Samostatný pevný disk • RAID (Redundant Array of Independent Disks) ◦ SW implementace (Dynamické disky) ◦ HW řešení (BIOS, Řadič disků) Externí disková pole ◦ iSCSI ◦ Fiber Channel

Virtuální disky

# **Možnosti ukládání dat**

#### • RAID 0 - Striping ◦ (není redundantní)

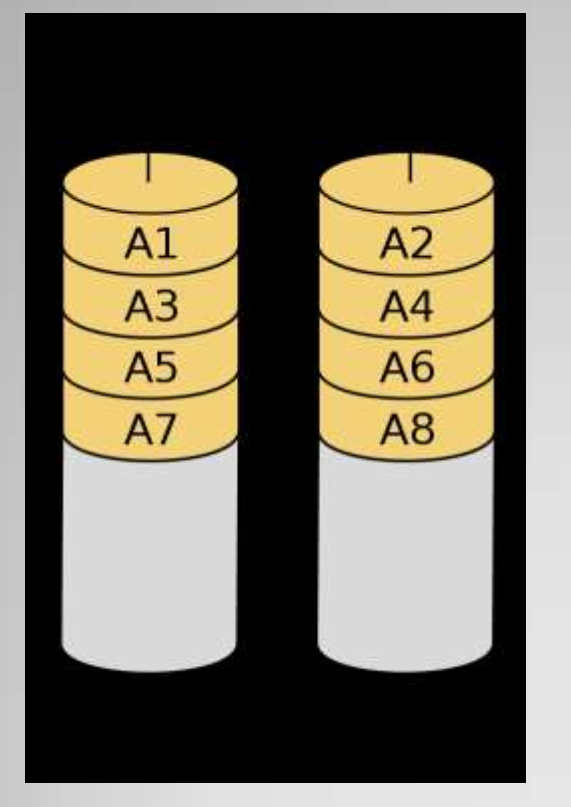

#### • RAID 1 - Mirroring

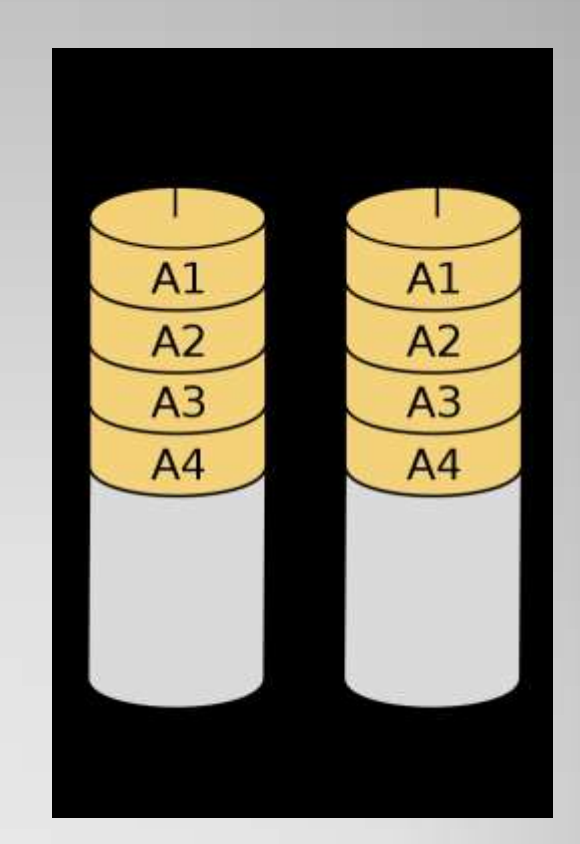

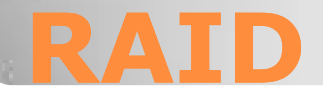

• RAID 5 - "striping s distribuovanou paritou" ◦ Vyžaduje min. 3 disky, možno použít i více ◦ Není vhodný pro vysokou I/O zátěž (parita)

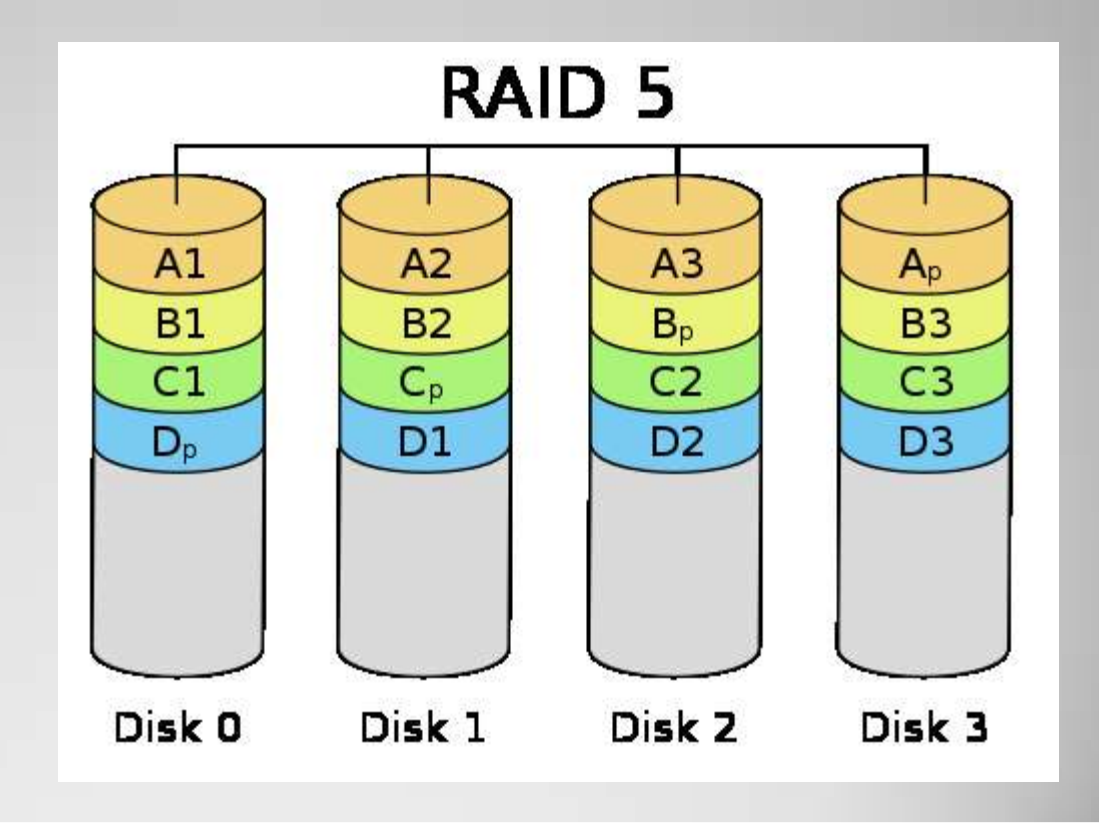

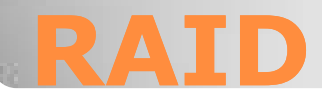

#### RAID 6

- Jako RAID 5, ale používá dvojitou paritu
- Vhodný pro velké pole levných disků
- SAS vs. SATA

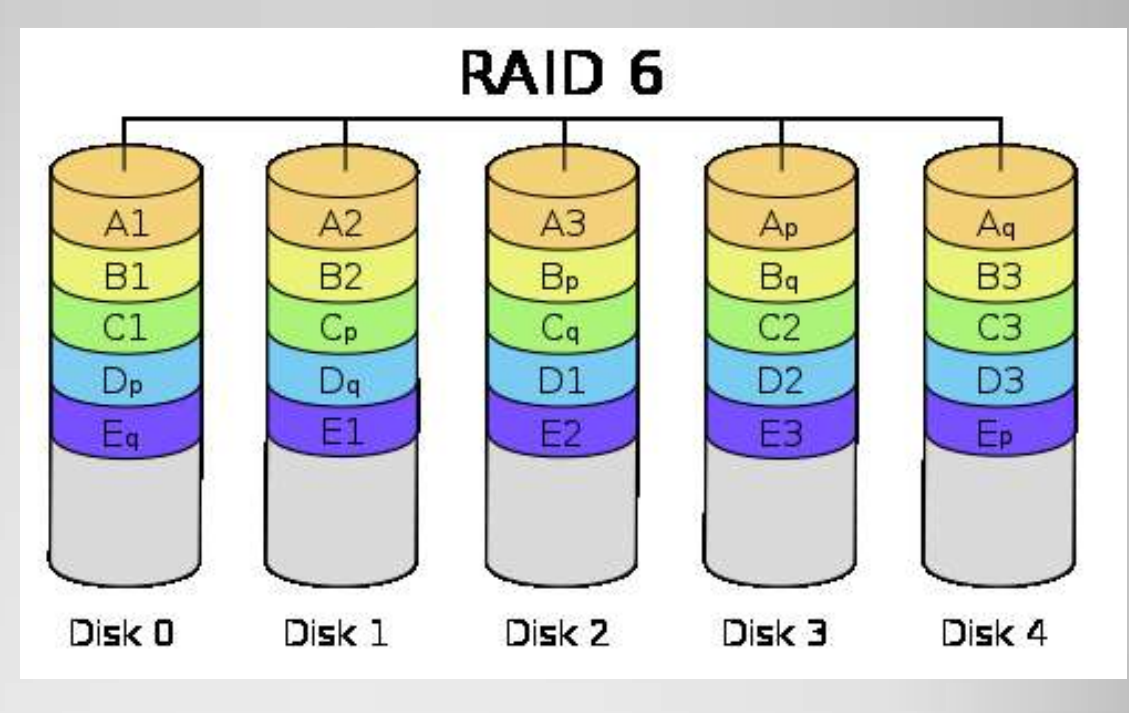

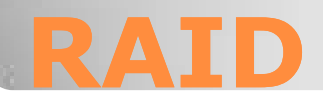

 $\bullet$  Kombinace – RAID  $0+1$ ,  $1+0$ , ... ◦ RAID 1+0 pro max. požadavky na I/O • Rebuild RAID pole ◦ Obnova redundance • "Spare" disky ◦ Vypnuty, aktivují se při selhání aktivního disku Cache na řadiči ◦ Možnost nastavení Read / Write cache ◦ Záloha baterií

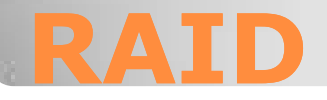

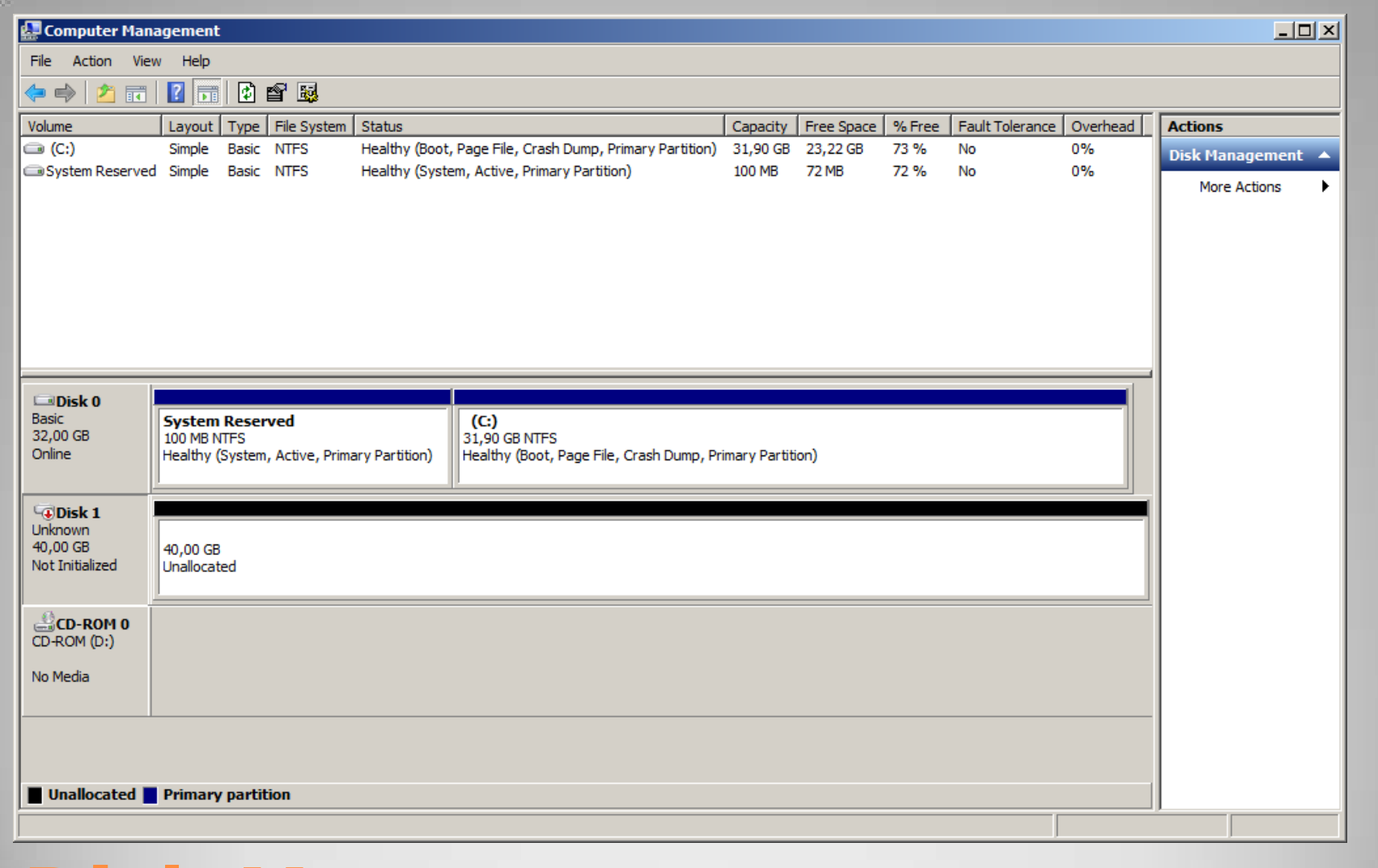

# **Disk Management**

• Inicializace disku • "podpis" disku pro identifikaci Základní (basic) / Dynamické disky • MBR / GPT disky ◦ MBR – limit 2TB

Vytvoření oddílu

- Formátování
	- = Vytvoření souborového systému NTFS

## **Správa fyz. disků**

## Simple

- ∘ "základní" oddíl
- Využívá celistvou část jednoho disku

## • Spanned

- ∘ "Rozprostřený" oddíl
- Spojuje různě velká místa z jednoho nebo více disků do jednoho oddílu
- NEJEDNÁ se o RAID!

## • Striped

- "Prokládaný" oddíl (SW implementace RAID 0)
- Využívá stejně velké části z min. dvou disků

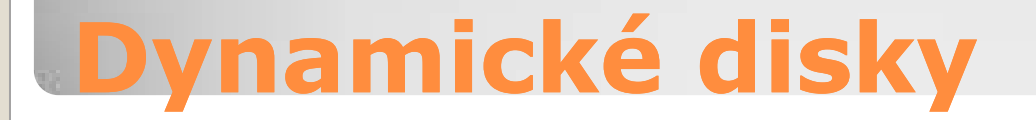

#### Mirrored

- "Zrcadlený" oddíl (SW implementace RAID 1)
- Využívá stejně velké části z min. dvou disků
- Poskytuje redundanci dat
- RAID 5
	- "RAID 5" (SW implementace)
	- Využívá stejně velké části z min. tří disků
	- Poskytuje redundanci dat

# **Dynamické disky**

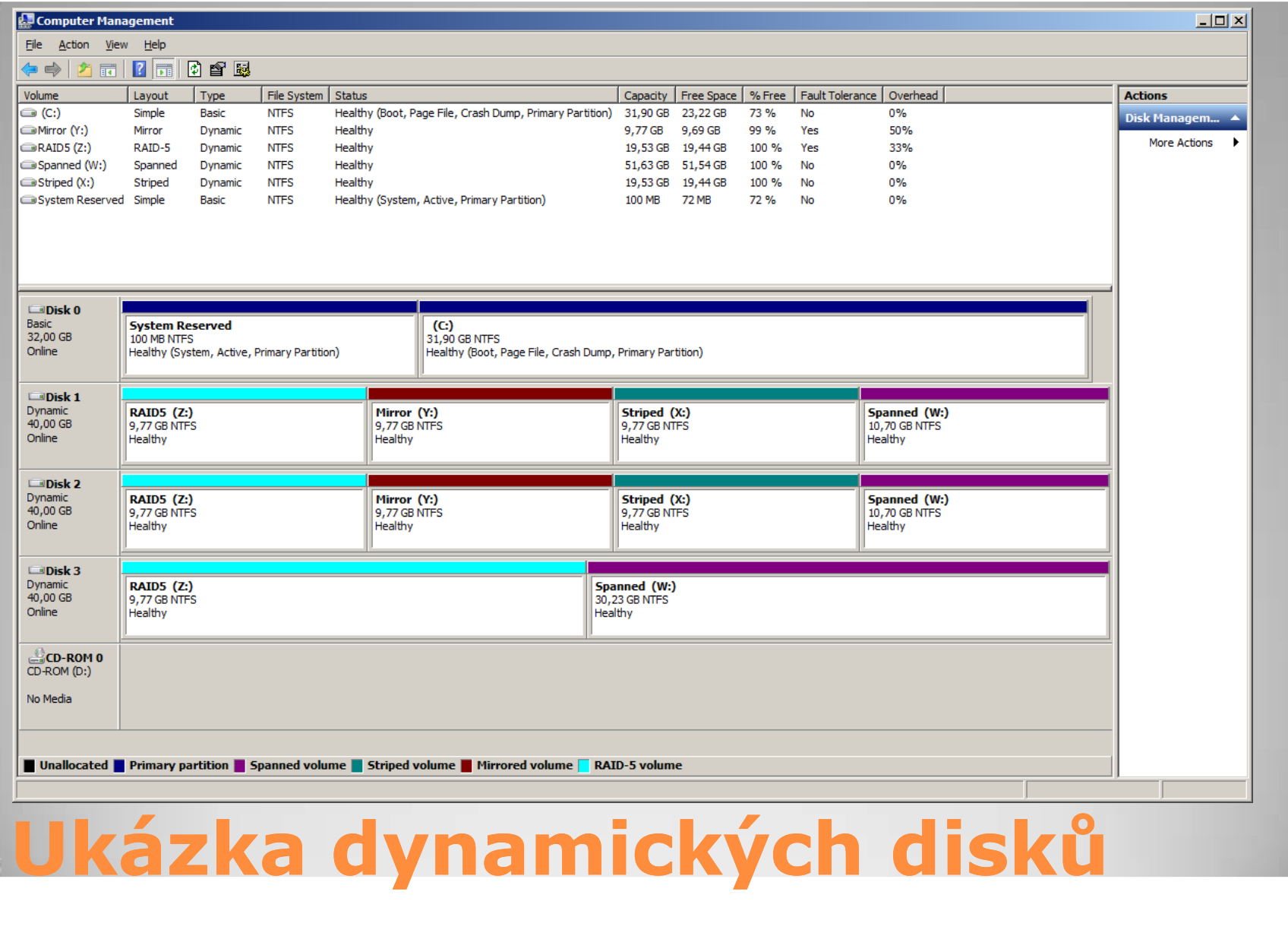

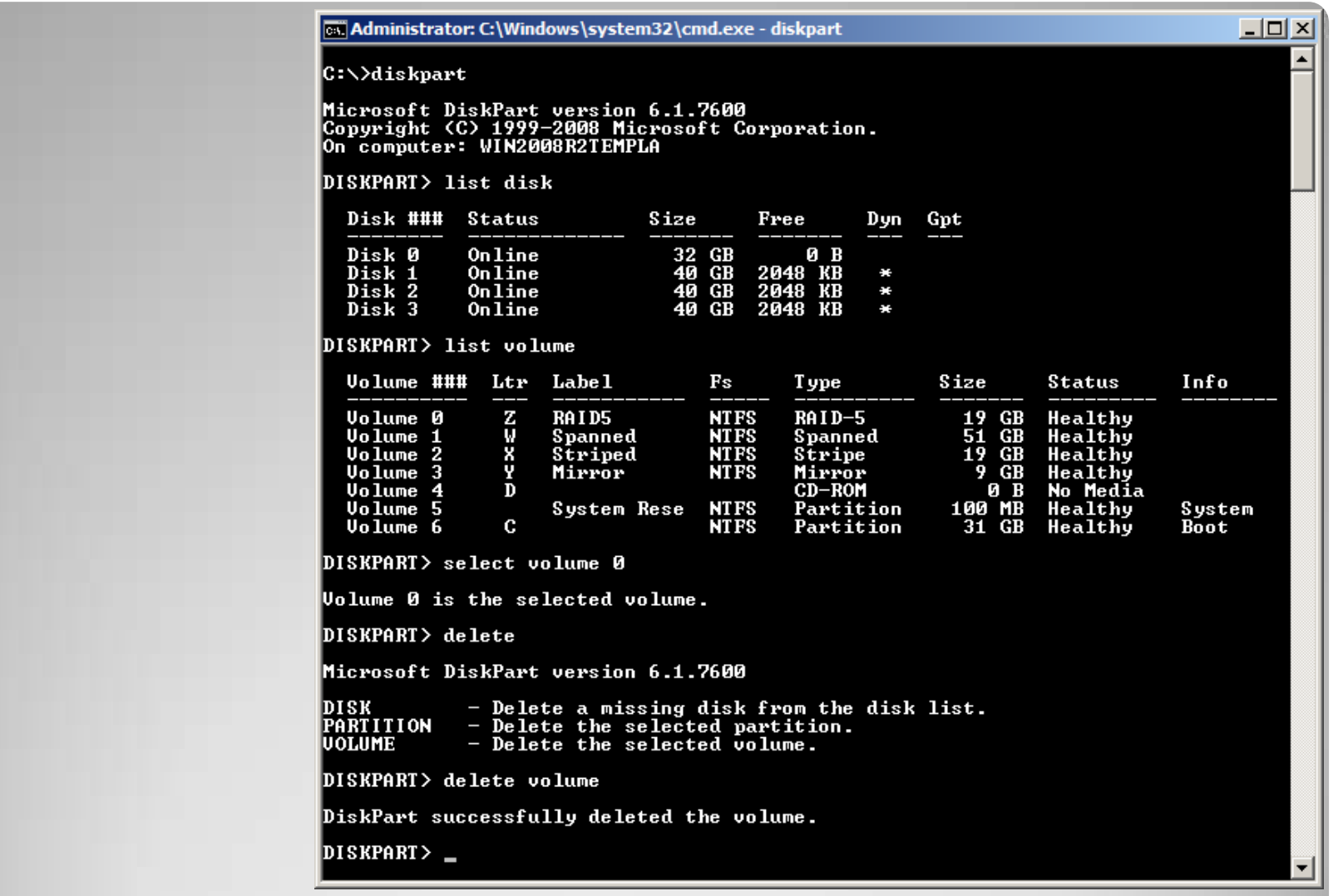

# **Diskpart**

## Souborový systém NTFS

- Teoretická max. velikost oddílu 2^64-1 clusteru
- Teoretická max. velikost souboru 16 EB
- Žurnálování operací (netýká se dat)
- Podpora přístupových oprávnění, audity
- Limit 255 znaků (UTF) pro název souboru
- Podpora transparentní komprese dat
- Podpora "sparse files", "alternate data streams"
- Volume shadow copy (copy-on-write)

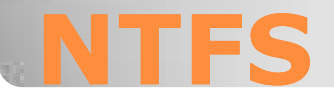

 $^{\circ}$  …

- Prakticky každý objekt v systémech Windows NT má přístupová oprávnění
- Soubory (složky) na NTFS oddílech
- Klíče registru
- Tiskárny
- Objekty Active Directory
- Služby
- Procesy
- …
- Pozor, ne vždy je k dispozici GUI

# **Přístupová oprávnění**

## • ACL = Access Control List ◦ Seznam přístupových oprávnění • ACE = Access Control Entry ◦ Položka přístupových oprávnění ◦ Definuje typ přístupu pro konkrétní SID ◦ SID reprezentuje typicky skupinu / uživatele

## Prázdné ACL = NIKDO nemá přístup

# **Přístupová oprávnění**

## NTFS oprávnění

- Full Control
- Modify
- Read & Execute
- Read
- Write
- · "Allow" povoluje · "Deny" odepírá ◦ POZOR - Odepření má přednost !!!

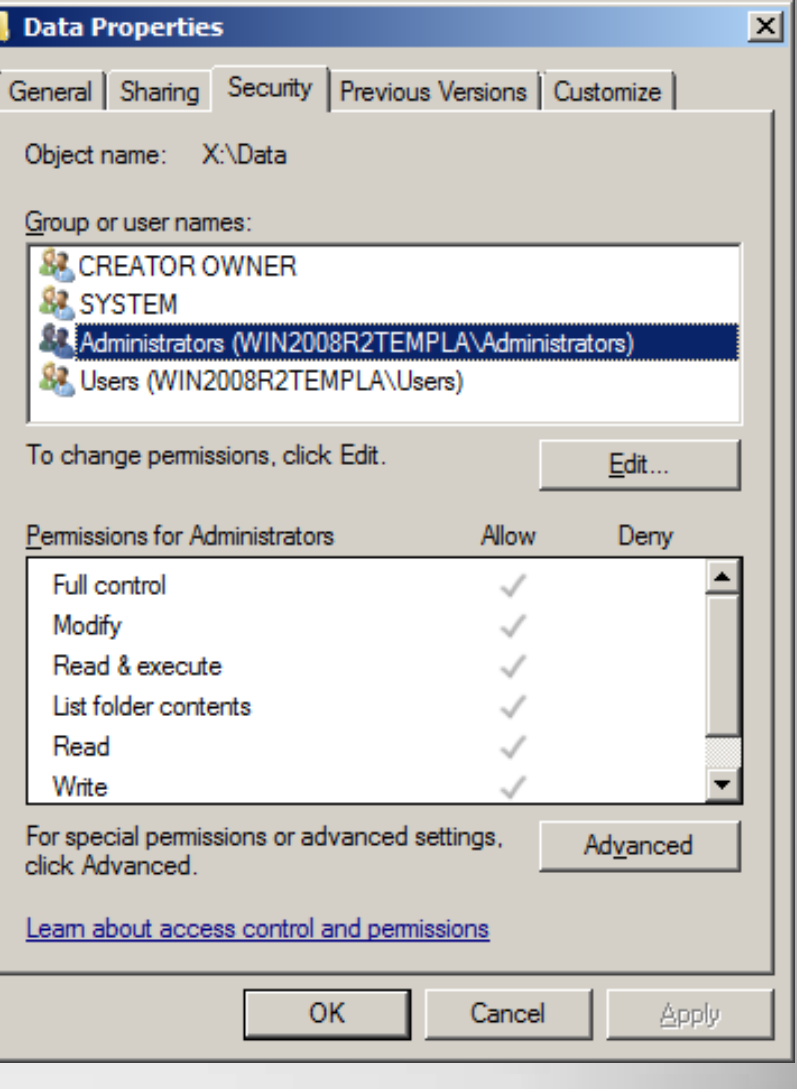

l

# **ACL složky**

### Oprávnění jsou děděna z nadřazených objektů

#### Advanced Security Settings for Data

Permissions | Auditing | Owner | Effective Permissions

To view details of a permission entry, double-click the entry. To modify permissions, click Change Permissions.

X:\Data Object name:

Permission entries:

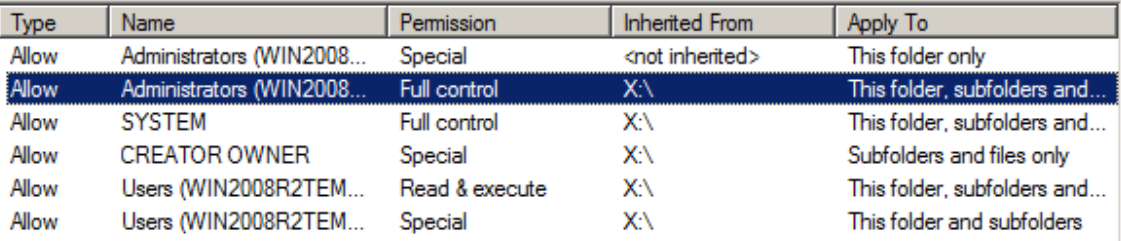

Change Permissions.

 $\nabla$  Include inheritable permissions from this object's parent

Managing permission entries

OK

Cancel

Apply

 $\vert x \vert$ 

# **Dědičnost oprávnění**

- "Special permissions" Reprezentují přesné ACL
- Běžně není potřeba nastavovat

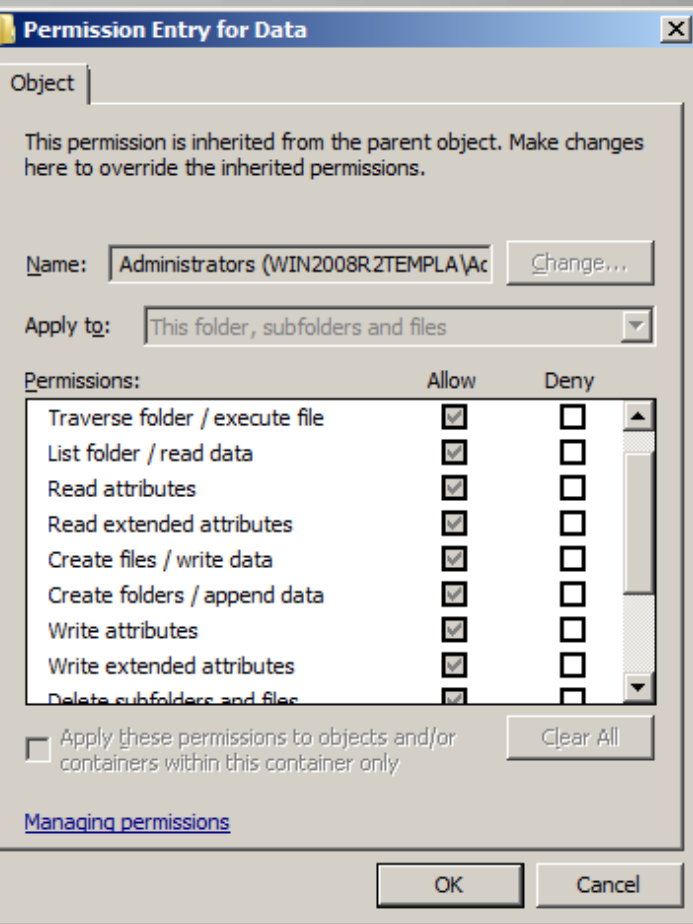

# **Speciální oprávnění**

## • Každý objekt má "vlastníka" (owner) Vlastník může VŽDY editovat ACL Administrátor může převzít vlastnictví

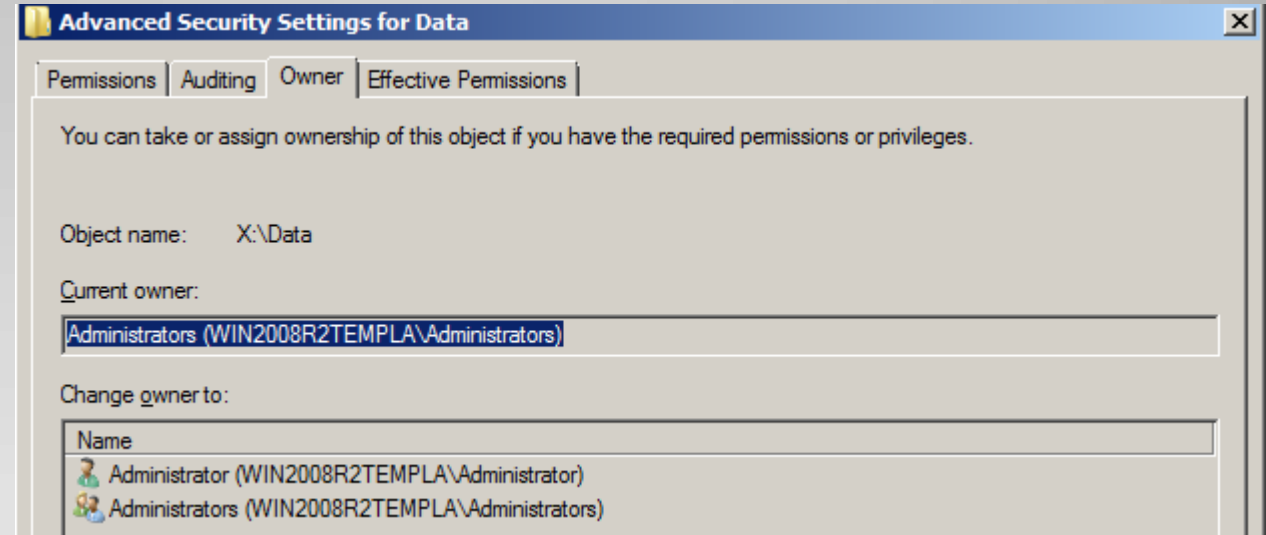

## **Vlastník**

## • Print ◦ Umožňuje tisk **• Manage printer** ◦ Správa tiskárny Manage documents ◦ Správa tiskové fronty · Nemá "special" permissions

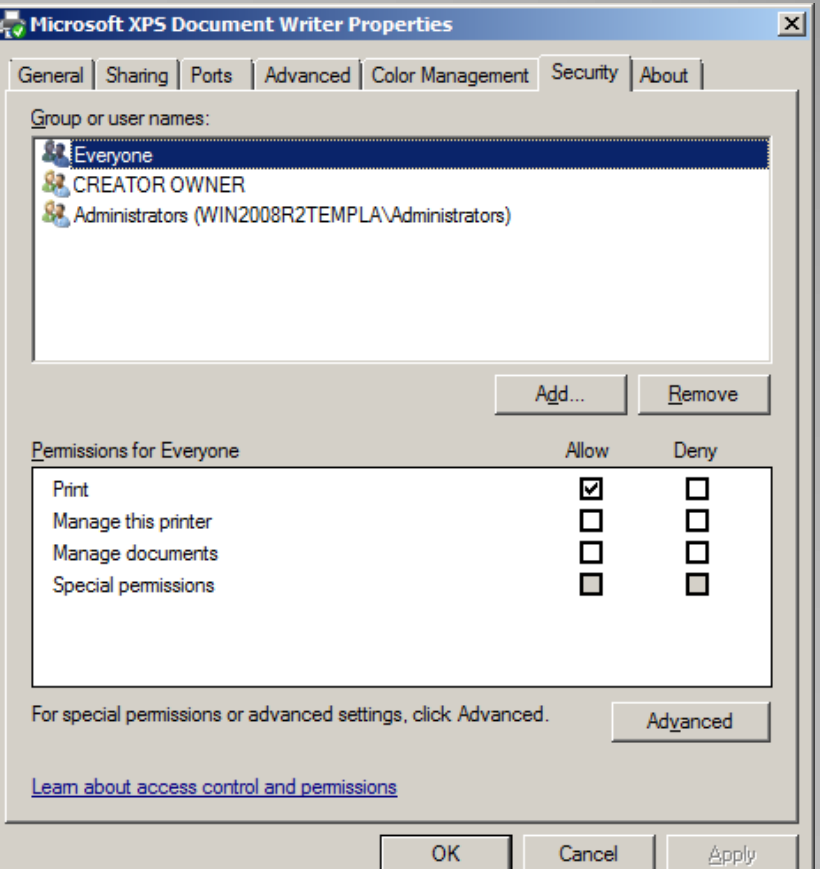

# **Oprávnění tiskáren**

## Oprávnění služeb nemá GUI · Není "záložka Security" Jen příkazy SC SDSHOW, SC SDSET Pracují s tzv. SDDL ◦ Security Descriptor Definition Language

cs. Administrator: C:\Windows\system32\cmd.exe

C:\>sc sdshow netlogon

D: <A;;CCLCSWRPWPDTLOCRRC;;;SY><A;;CCDCLCSWRPWPDTLOCRSDRCWDWO;;;BA><A;;CCLCSWLOCR<br>RC;;;IU><A;;CCLCSWLOCRRC;;;SU>S:<AU;FA;CCDCLCSWRPWPDTLOCRSDRCWDWO;;;WD>

 $-1$ 

C:\>sc sdset\_

# **Oprávnění služeb (SDDL)**

#### • Everyone

◦ Reprezentuje každého uživatele

## Users

◦ Všichni uživatelé – zahrnuje také doménového administrátora (je členem Domain Users)

## Creator Owner

◦ Definuje přístup k nově vzniklému objektu pro jeho tvůrce (=vlastníka)

System

◦ Reprezentuje systémové účty např. pro provoz služeb. Uživatel nemůže být členem

# **Často používané skupiny**

- UAC umožňuje řídit používání administrátorských práv
- Každý administrátor (člen skupiny Administrators) má systémem přiděleny dva "tokeny"
- Procesy (běžné GUI) takového uživatele běží pouze se základním oprávěním
- Operace vyžadující práva Administrátora si vyžádají potvrzení (elevaci oprávnění)
- Elevace je se týká vždy konkrétního procesu

## **User Account Controll (UAC)**

#### User Account Control Settings

# Choose when to be notified about changes to your computer

User Account Control helps prevent potentially harmful programs from making changes to your computer. Tell me more about User Account Control settings

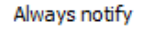

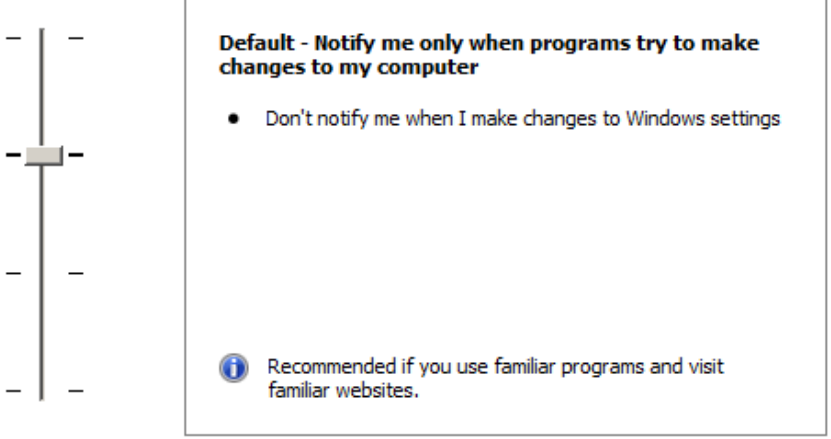

Never notify

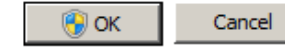

# **Konfigurace UAC**

#### $\Box$  $\Box$  $\times$

## Ve Windows 7 a 2008 R2 jsou 4 úrovně:

- · "Always notify" (také ve Vista a 2008 R1)
	- Vyžaduje potvrzení pro všechny použití Administrátorských práv
- "Default" Vyžádání oprávnění pro programy
	- Nevyžaduje notifikaci pro konfiguraci systému
- "Default without secure desktop" Vyžádání oprávnění pro programy bez zabezpečené plochy (secure desktop)
- "Never notify" (také ve Vista a 2008 R1) Vypnutí funkce UAC

# **Konfigurace UAC**

· Pro uživatele "Administrator" = vestavěného administrátora systému je definována výjimka.

## **Admin Approval mode**

#### Potvrzení ◦ Pouze pro administrátory

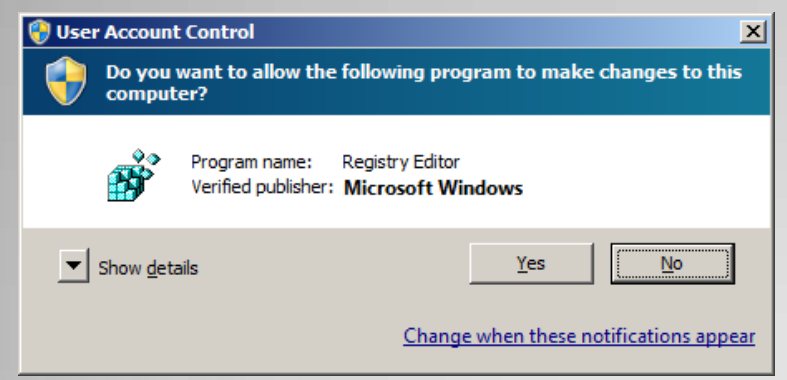

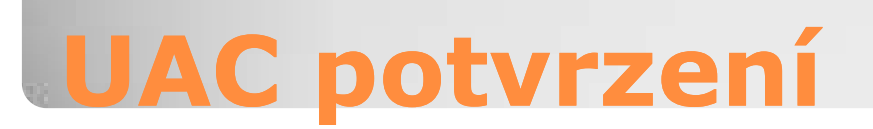

- Zadání pověření ◦ Zobrazí se uživatelům bez admin. práv ◦ Možno vynutit také
	- pro administrátory

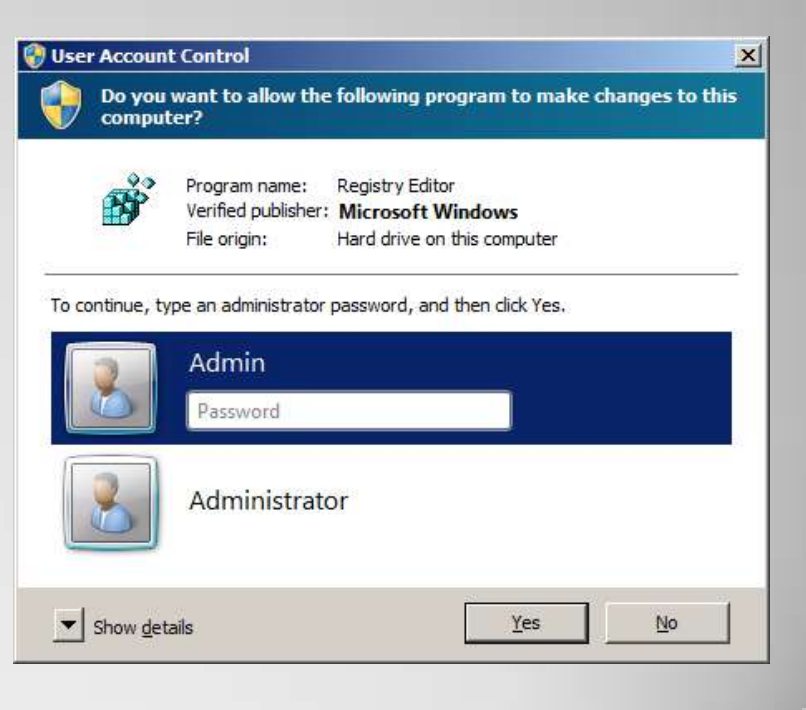

## Pokročilé nastavení UAC **• Security Policy**

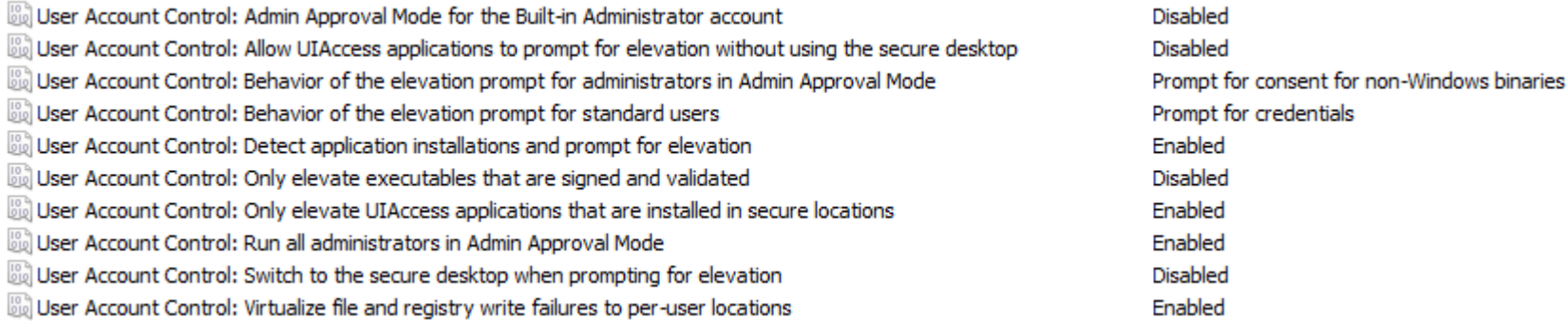

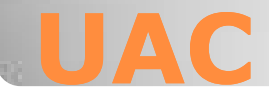

• Windows Server Backup • System state backup ◦ Záloha stavu OS ◦ Pro obnovu nastavení OS, ovladačů, ... • Bare metal recovery ◦ Záloha instalace OS ◦ Po selhání disku, nebo když SSB nestačí ◦ Obnovuje se z WinRE (instalační médium)

## **Obnova systému**

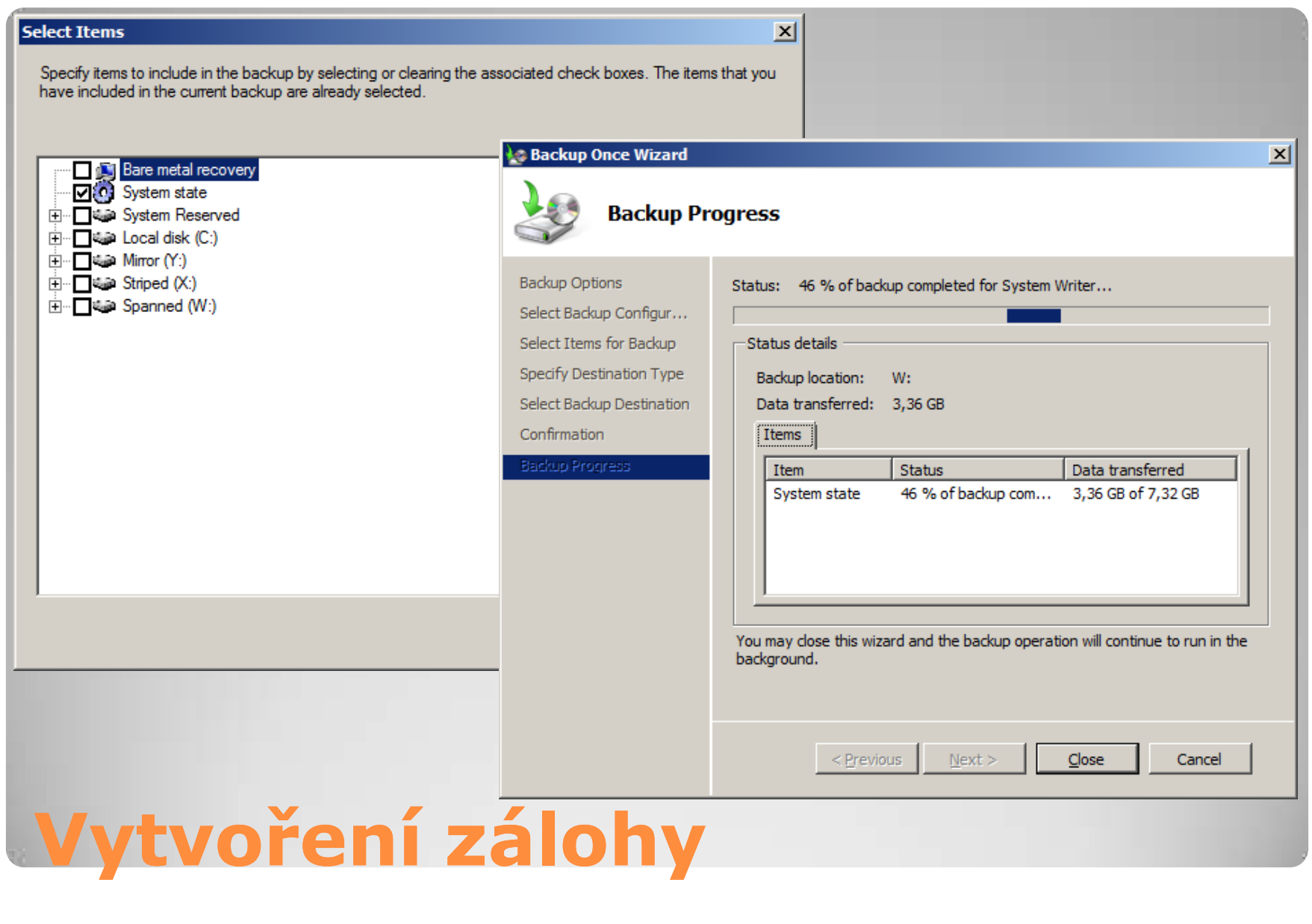

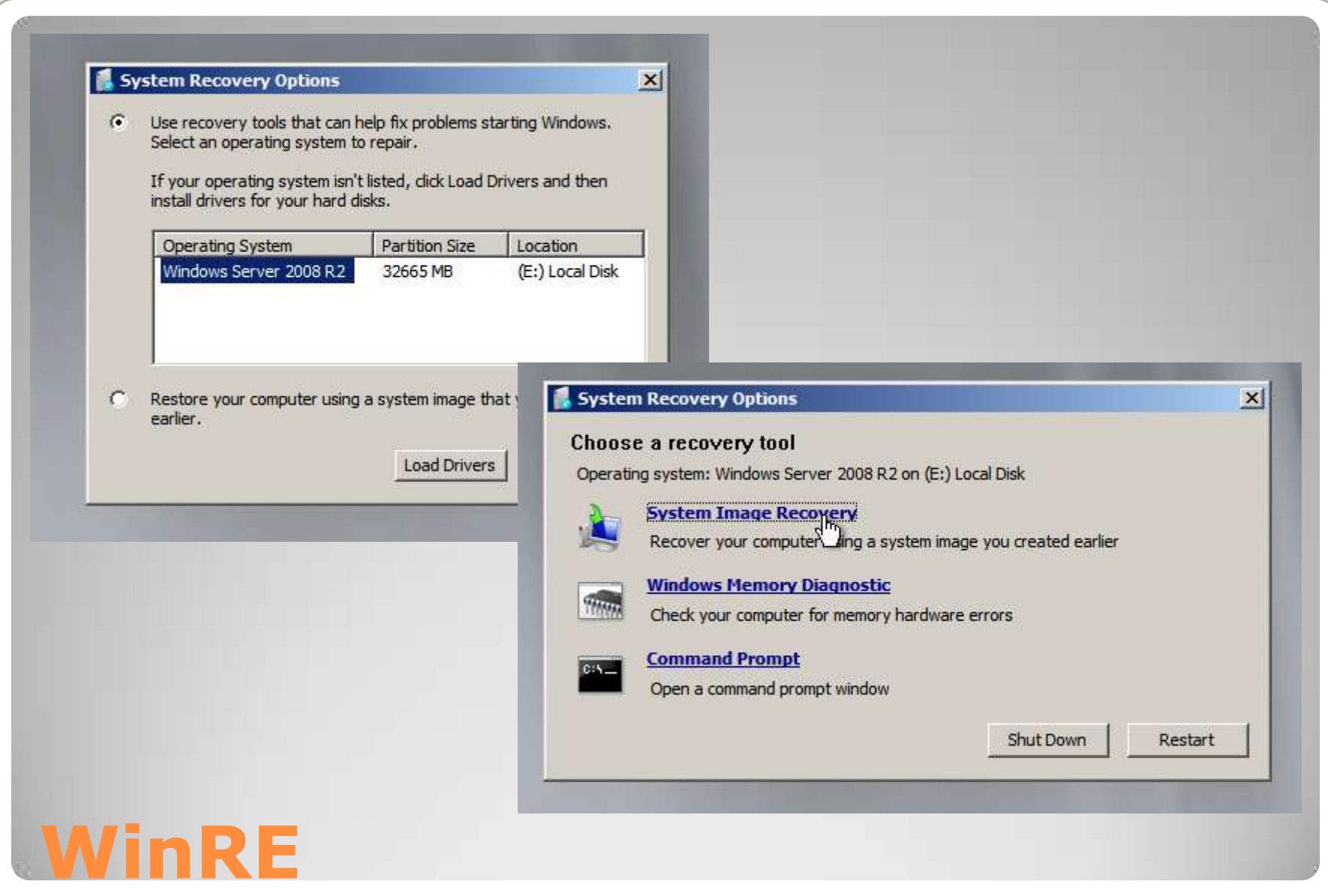

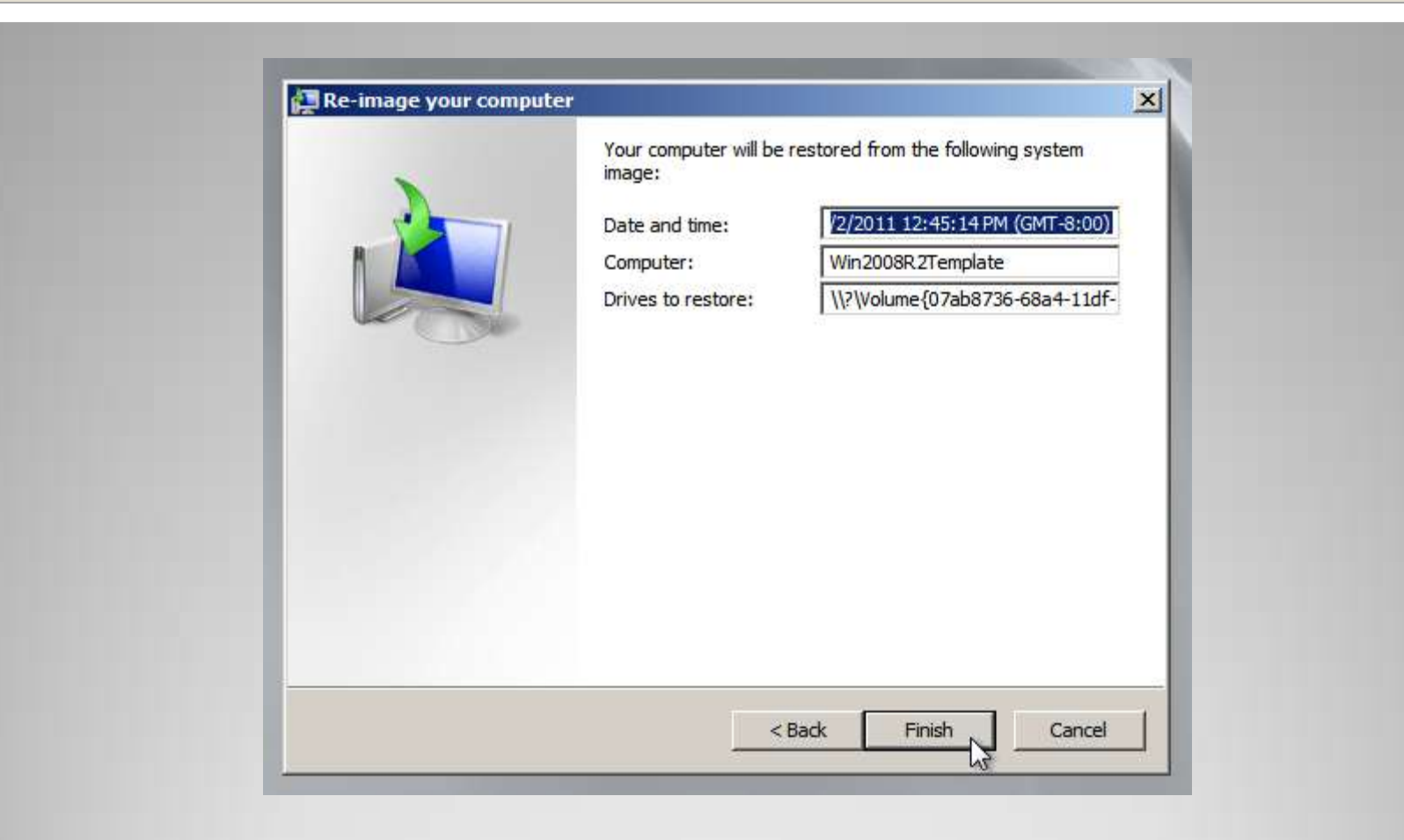

# **Obnova zálohy**